#### HỘI CỰU TNXP VIỆT NAM

CÔNG HÒA XÃ HÓI CHỦ NGHĨA VIẾT NAM Độc lập - Tư do - Hanh phúc

Số: 02/ĐA-HCTNXPVN

Hà Nội, Ngày 28 tháng 8 năm 2020

# ĐỀ ÁN

### KẾT NỐI THÔNG TIN CỦA HỘI CỰU TNXP VIỆT NAM

Nhằm cải cách thủ tục hành chính, tinh giảm biên chế, hợp lý hóa công việc, tao điều kiện thuận lợi nâng cao chất lượng công tác và hoạt động của Hội, Thường trưc Đoàn Chủ tịch ban hành Đề án KẾT NỐI THÔNG TIN với các nội dung & biện pháp sau đây (gọi tắt là Đề án số 2).

### A. Nội dung:

1/ Tích hợp thông tin, dữ liêu:

- Công khai: Số hóa văn bản (các văn bản pháp quy của Đảng, Nhà nước liên quan đến TNXP, các văn bản do Trung ương Hội phát hành), các ấn phẩm (bản tin, sách) đưa lên website của Trung ương Hội cùng ảnh, video về hoạt động của hội, truyền thống TNXP... (trừ tài liệu mật). Bất kỳ ai quan tâm có thể xem hay lấy về tự do. Website được liên kết với các website của Đảng, Nhà nước, các đoàn thể trong Mặt trân Tổ quốc Việt Nam, Hội địa phương.

- Nội bộ: Sử dung ổ cứng mang WD My Cloud Home để lưu trữ, quân lý, chia sẻ và truy câp dữ liệu dùng chung từ bất cứ đầu có kết nối internet phục vụ cho cán bộ, nhân viên trong cơ quan thông qua máy tính hay mobile.

2/ Lâp Zalo nội bộ để thông tin, chỉ đạo công việc của Hội;

3/ Sử dụng các phần mềm miễn phí, phổ cập để họp giao ban trực tuyến vào 9h sáng thứ 2 hàng tuần và các cuộc họp khác khi cần;

4/ Các hoạt động này để trao đổi, học tập, hướng dẫn, chỉ đạo công tác trong các cấp Hội;

5/ Thống nhất thực hiện từ ngày 01/9/2020. Làm điểm tại TW Hội và mở dần ra các Tỉnh, Thành hội từ quý 4/2020.

### B. Biện pháp:

+ Trong khi triển khai bằng các giải pháp công nghê, thì Văn phòng Trung ương Hôi phải tiếp tục sử dụng sổ biên bản ghi chép cuộc làm việc của Thường trực; các tài liệu đều lưu bản gốc tại văn thư.

+ Cá nhân cán bộ dùng laptop & smartphone, có thể thêm số cá nhân đề theo dõi.

+ Văn phòng trang bi mỗi cán bộ Trung ương Hội 1 máy vị tính xách tay (laptop) đủ manh để đáp ứng yêu cầu công việc của từng người. Mua 1 ổ cứng mang WD My Cloud Home (từ 6 - 8 TB). Máy tính trong cơ quan thống nhất sử dụng Windows 10 hoặc Windows 7 (64 bit).

+ Trung ương Hội chuẩn bị các lớp tập huấn cho cán bộ các cấp Hội theo tiến độ triển khai.

Đề án số 2 là đề án đề xuất của Thường trực Trung ương Hội, sắp đến trình Đoàn Chủ tịch xem xét cho ý kiến để hoàn chỉnh.

#### Noi nhận:

- Ban Dân vân TW Đảng:

- UBTW Mặt trận TQ VN;
- UV ĐCT, BCH TW Hội;
- Các tỉnh, thành Hội;

- Lưu VT.

## TM. THƯỜNG TRỰC ĐOÀN CHỦ TICH

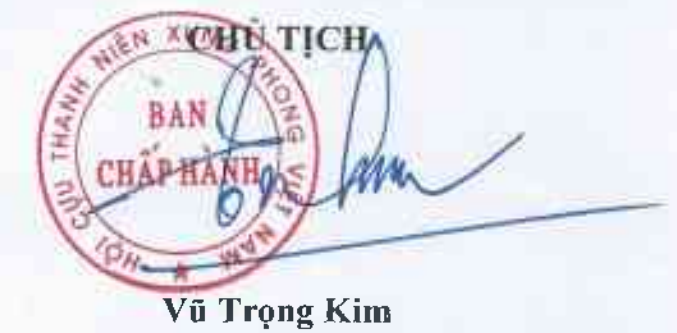